SAP ABAP table ANEPI {Interface Structure for Posting to Assets}

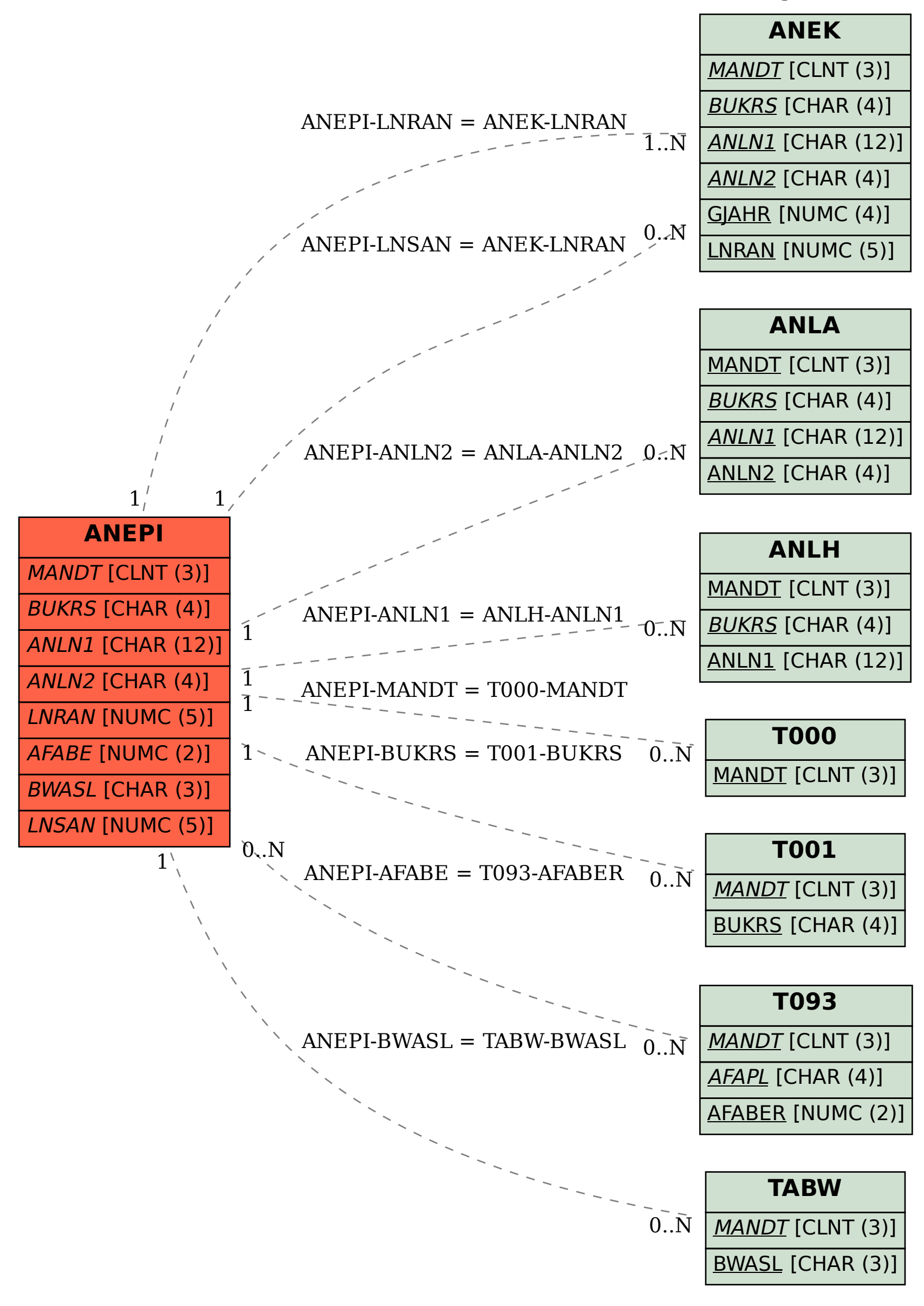